## Politechnika Krakowska im. Tadeusza Kościuszki

# KARTA PRZEDMIOTU

obowiązuje studentów rozpoczynających studia w roku akademickim 2019/2020

Wydział Inżynierii Środowiska i Energetyki

Kierunek studiów: Inżynieria i gospodarka wodna Profil: Ogólnoakademicki Profil: Ogólnoakademicki

Forma sudiów: stacjonarne **Kod kierunku:** 10

Stopień studiów: I

Specjalności: bez specjalności

### 1 Informacje o przedmiocie

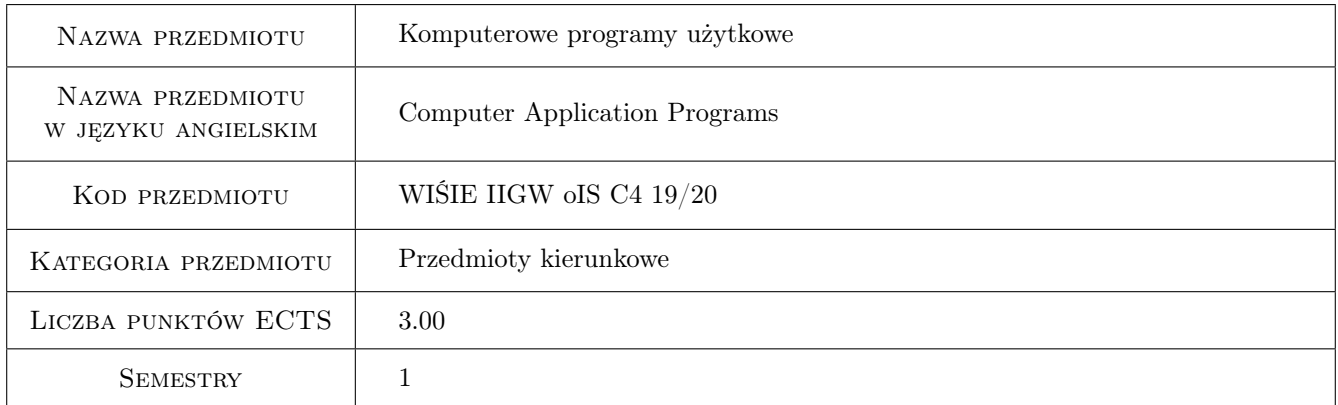

### 2 Rodzaj zajęć, liczba godzin w planie studiów

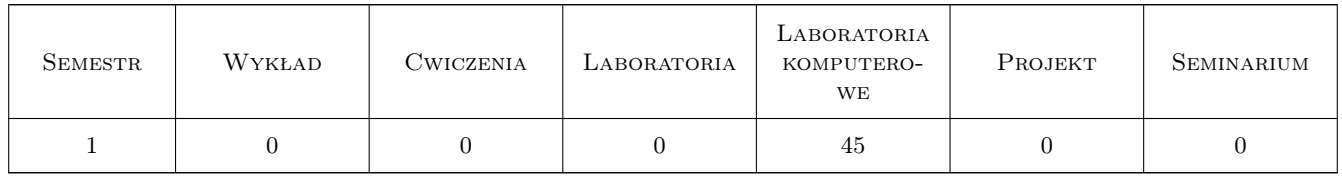

### 3 Cele przedmiotu

- Cel 1 Przygotowanie studentów do funkcjonowania w nowoczesnym społeczeństwie informacyjnym poprzez wykształcenie praktycznej umiejętności posługiwania się sprzętem komputerowym wraz z oprogramowaniem użytkowym do rozwiązywania problemów inżynierskich oraz usprawnienia nauki i pracy.
- Cel 2 Wypracowanie umiejętności samodzielnego i/lub zespołowego rozwiązywania zagadnień inżynierskich przy użyciu oprogramowania komputerowego, z zachowaniem zasad etyki.

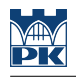

### 4 Wymagania wstępne w zakresie wiedzy, umiejętności i innych **KOMPETENCJI**

- 1 Umiejętność obsługi komputera.
- 2 Umiejętność pracy w systemie operacyjnym Microsoft Windows.

### 5 Efekty kształcenia

- EK1 Umiejętności Student potrafi wykorzystać arkusz kalkulacyjny (EXCEL) do samodzielnej pracy z plikami danych, przetwarzania danych, wykonania obliczeń inżynierskich oraz przedstawienia wyników w formie tabelarycznej i graficznej.
- EK2 Umiejętności Student potrafi wykorzystać edytor tekstu (WORD) do samodzielnego przygotowania złożonego dokumentu tekstowego zawierającego rysunki, tabele, wykresy, przypisy i spisy treści.
- EK3 Umiejętności Student potrafi samodzielnie tworzyć i modyfikować grafikę rastrową i wektorową oraz wykonać import/eksport grafiki do różnych formatów.
- EK4 Umiejętności Student potrafi przedstawić wyniki swojej pracy w formie prezentacji multimedialnej (Power-Point).
- EK5 Kompetencje społeczne Student potrafi samodzielnie pracować i/lub współpracować w zespole nad wyznaczonym zadaniem.
- EK6 Kompetencje społeczne Student ma świadomość konieczności podnoszenia kompetencji zawodowych oraz postępowania zgodnie z zasadami etyki.

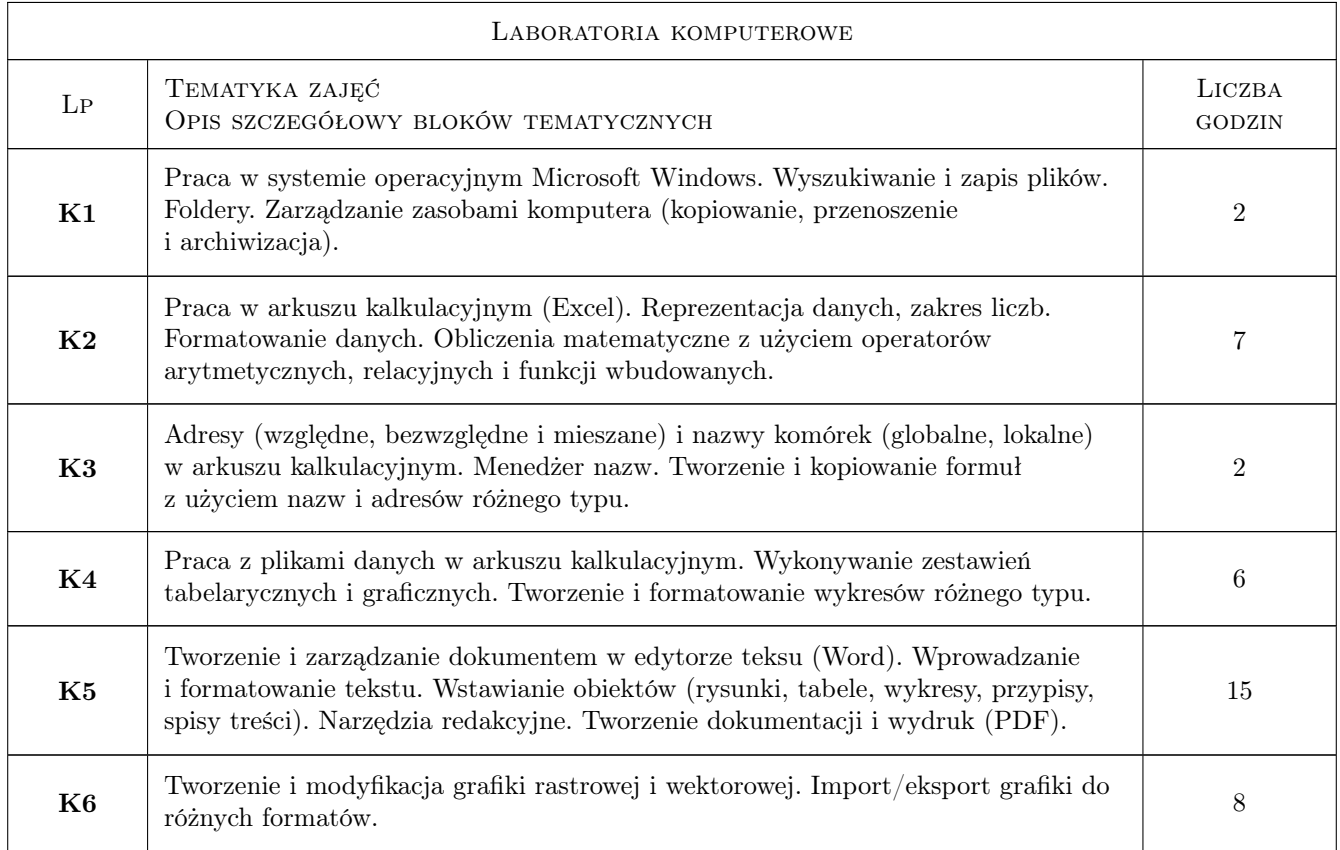

### 6 Treści programowe

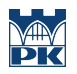

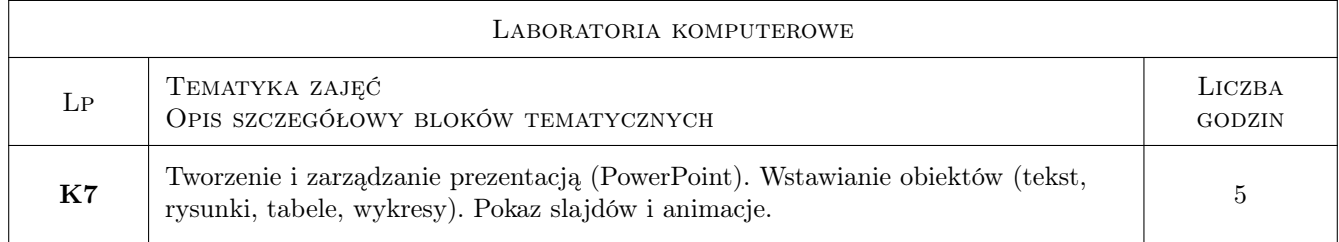

### 7 Narzędzia dydaktyczne

- N1 Ćwiczenia laboratoryjne
- N2 Prezentacje multimedialne
- N3 Konsultacje

### 8 Obciążenie pracą studenta

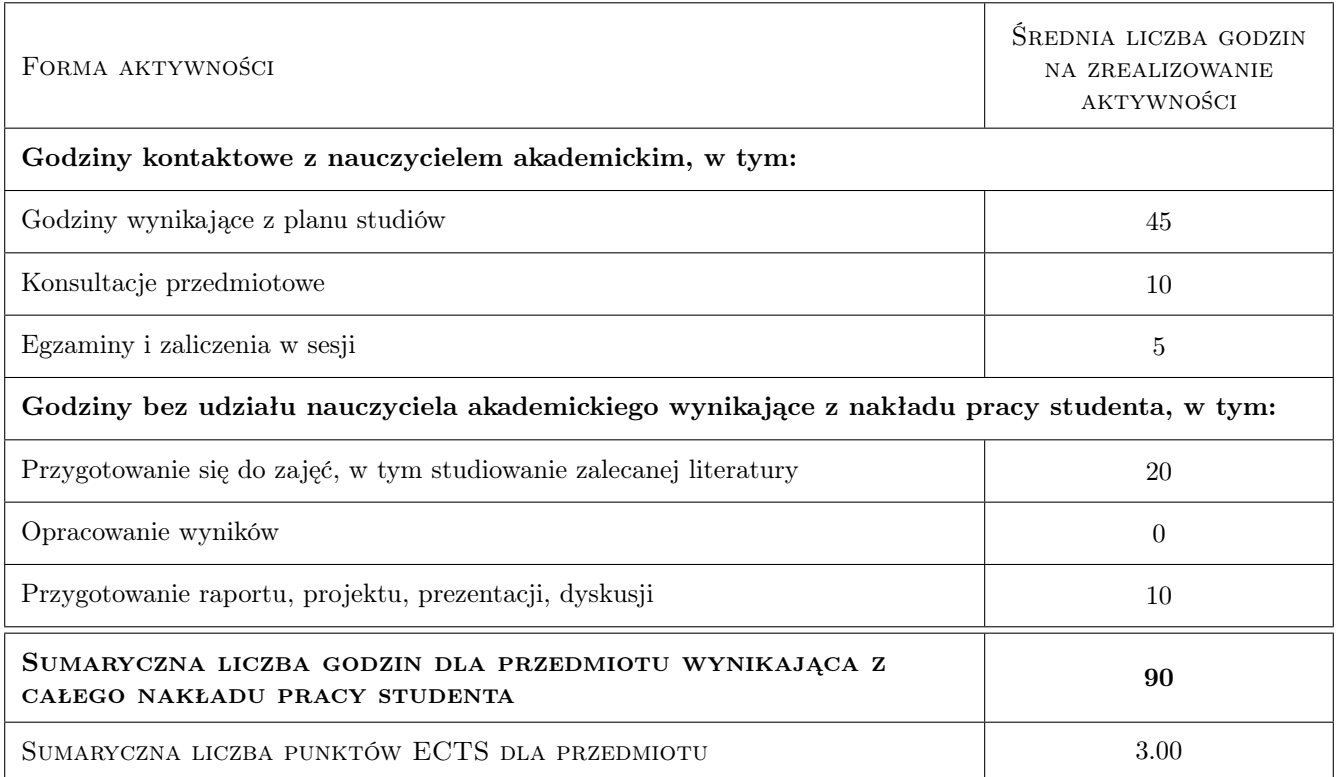

### 9 Sposoby oceny

#### Ocena formująca

- F1 Ćwiczenie praktyczne
- F2 Kolokwium
- F3 Odpowiedź ustna
- F4 Projekt indywidualny

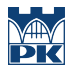

#### Ocena podsumowująca

P1 Średnia ważona ocen formujących

### Kryteria oceny

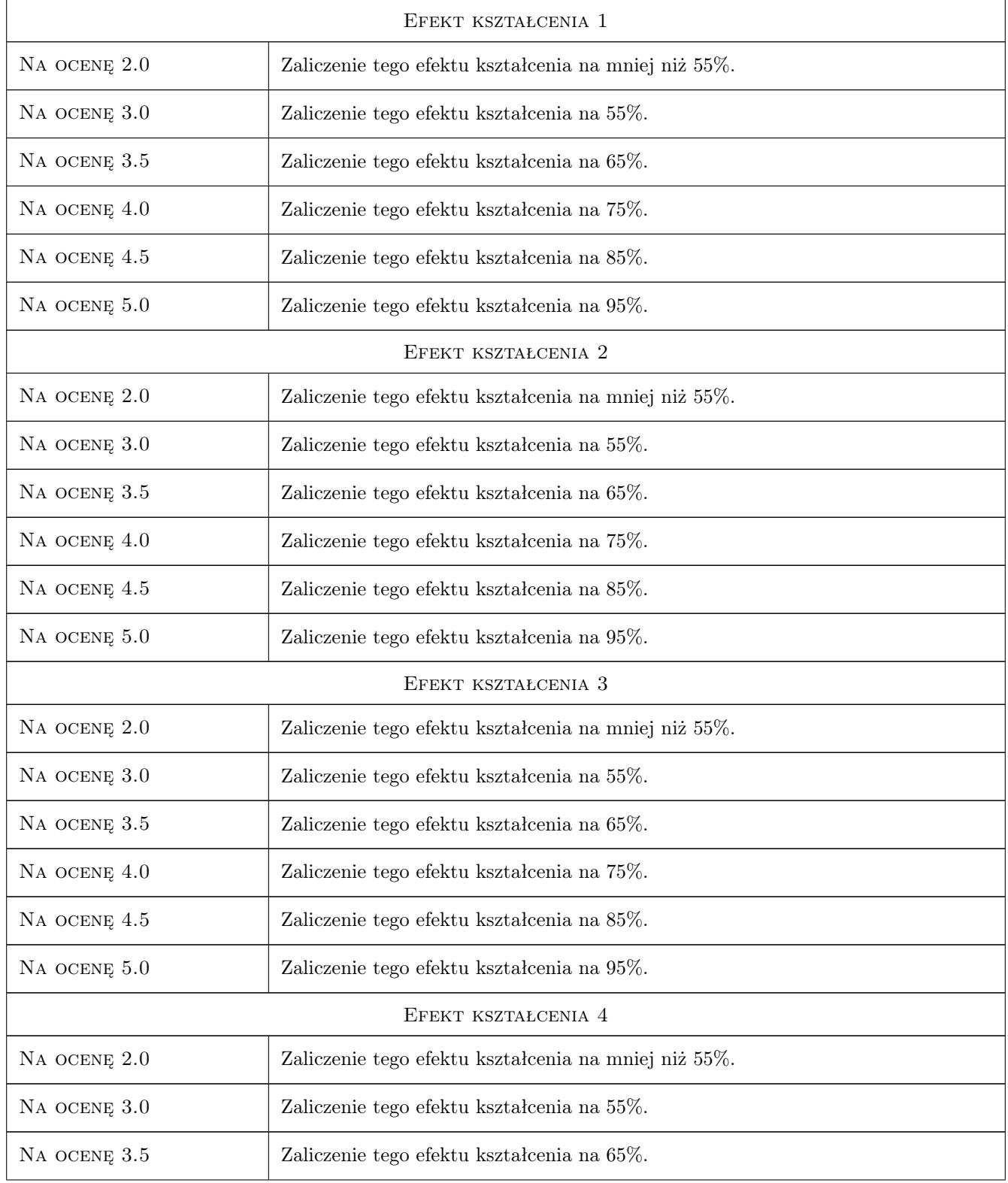

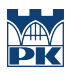

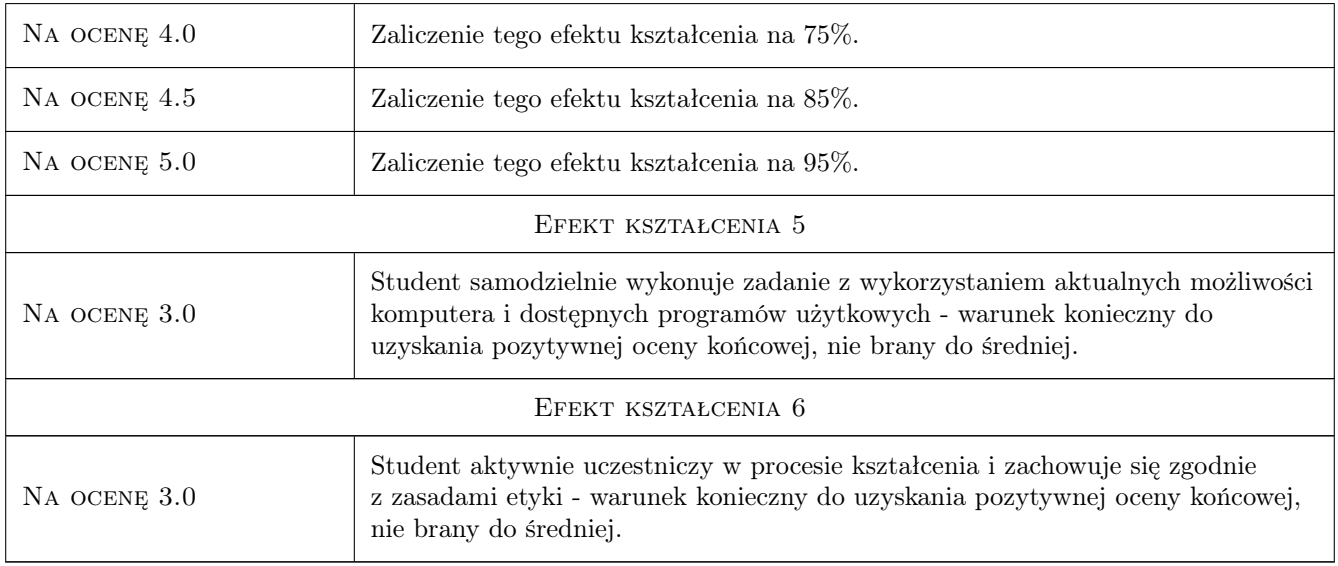

### 10 Macierz realizacji przedmiotu

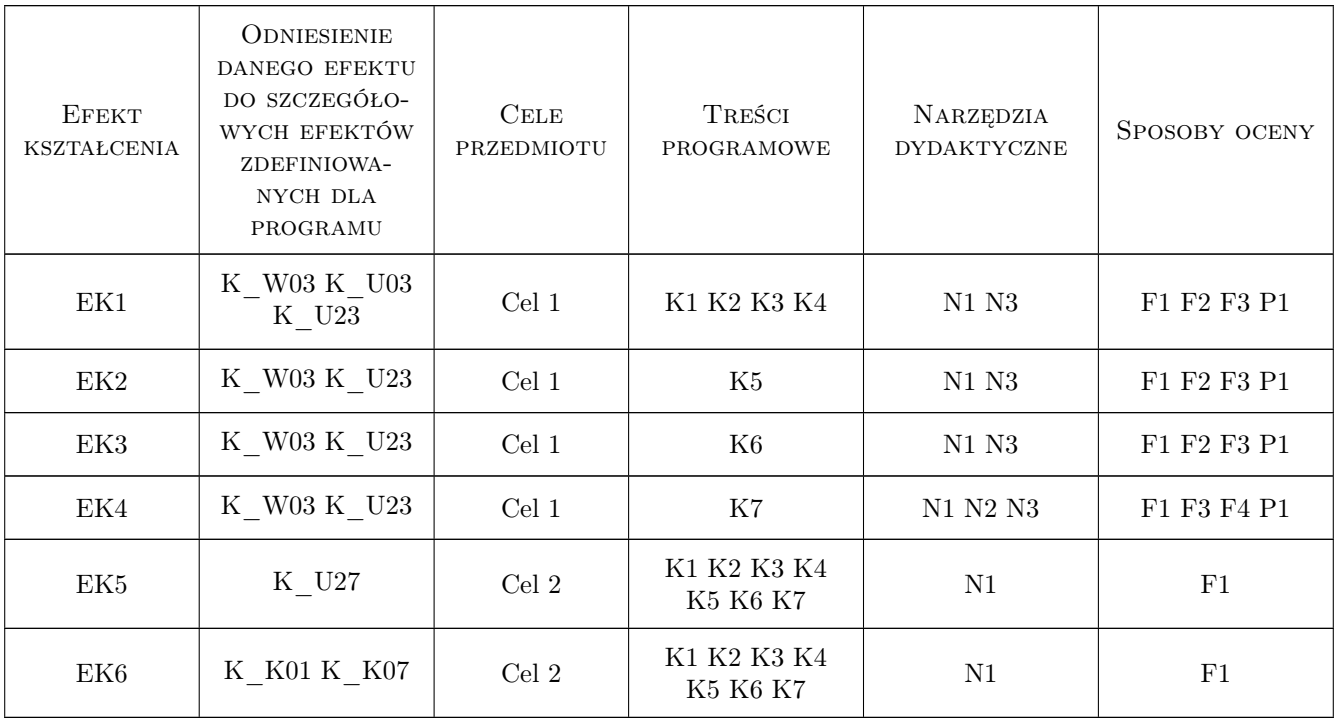

### 11 Wykaz literatury

#### Literatura podstawowa

[1 ] Z. Smogur — Excel w zastosowaniach inżynieryjnych, Gliwice, 2008, Helion

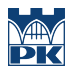

- [2 ] K. Masłowski Excel. Funkcje w przykładach, Gliwice, 2007, Helion
- [3 ] G. Kowalczyk Word 2010 PL. Ćwiczenia praktyczne, Gliwice, 2010, Helion
- [4 ] A. Tomaszewska ABC PowerPoint 2010 PL, Gliwice, 2010, Helion

#### 12 Informacje o nauczycielach akademickich

#### Osoba odpowiedzialna za kartę

dr hab., prof. PK Mariola Kędra (kontakt: mkedra@pk.edu.pl)

#### Osoby prowadzące przedmiot

1 dr inż. Marek Bodziony (kontakt: Marek.Bodziony@iigw.pl)

### 13 Zatwierdzenie karty przedmiotu do realizacji

(miejscowość, data) (odpowiedzialny za przedmiot) (dziekan)

PRZYJMUJĘ DO REALIZACJI (data i podpisy osób prowadzących przedmiot)

. . . . . . . . . . . . . . . . . . . . . . . . . . . . . . . . . . . . . . . . . . . . . . . .